МИНИСТЕРСТВО НАУКИ И ВЫСШЕГО ОБРАЗОВАНИЯ РОССИЙСКОЙ ФЕДЕРАЦИИ

Ульяновский государственный университет ОТДЕЛ ПОДГОТОВКИ КАДРОВ ВЫСШЕЙ КВАЛИФИКАЦИИ

## УЧЕБНЫЙ ПЛАН

**УТВЕРЖДАЮ** Костишко Б.М. Ректор  $25^{n}$  $20192$ 09

План одобрен Ученым советом Протокол № 2/273 от 24.09.2019

45.06.01

подготовки аспирантов

Направление 45.06.01 Языкознание и литературоведение

Германские языки

Кафедра: Общего и германского языкознания

Отдел: Институт международных отношений

Квалификация (степень): Исследователь. Преподаватель-исследователь

Форма обучения: заочная

Срок обучения: 4г

Виды профессиональной деятельности

- научно-исследовательская деятельность в области филологии, лингвистики и в смежных сферах гуманитарного знания; преподавательская деятельность в области филологии, лингвистики и в смежных сферах гуманитарного знания.

## СОГЛАСОВАНО

Первый проректор - проректор по УР

Начальник УМУ

Декан

Зав. кафедрой

Начальник отдела ПКВК

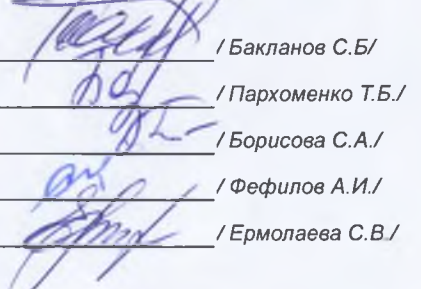

Год начала подготовки Образовательный стандарт 2019 903

30.07.2014

## ПЛАН Учебный план аспирантов '45.06.01\_10.02.04\_2019\_заоч.рlax', код направления 45.06.01, год начала подготовки 2019

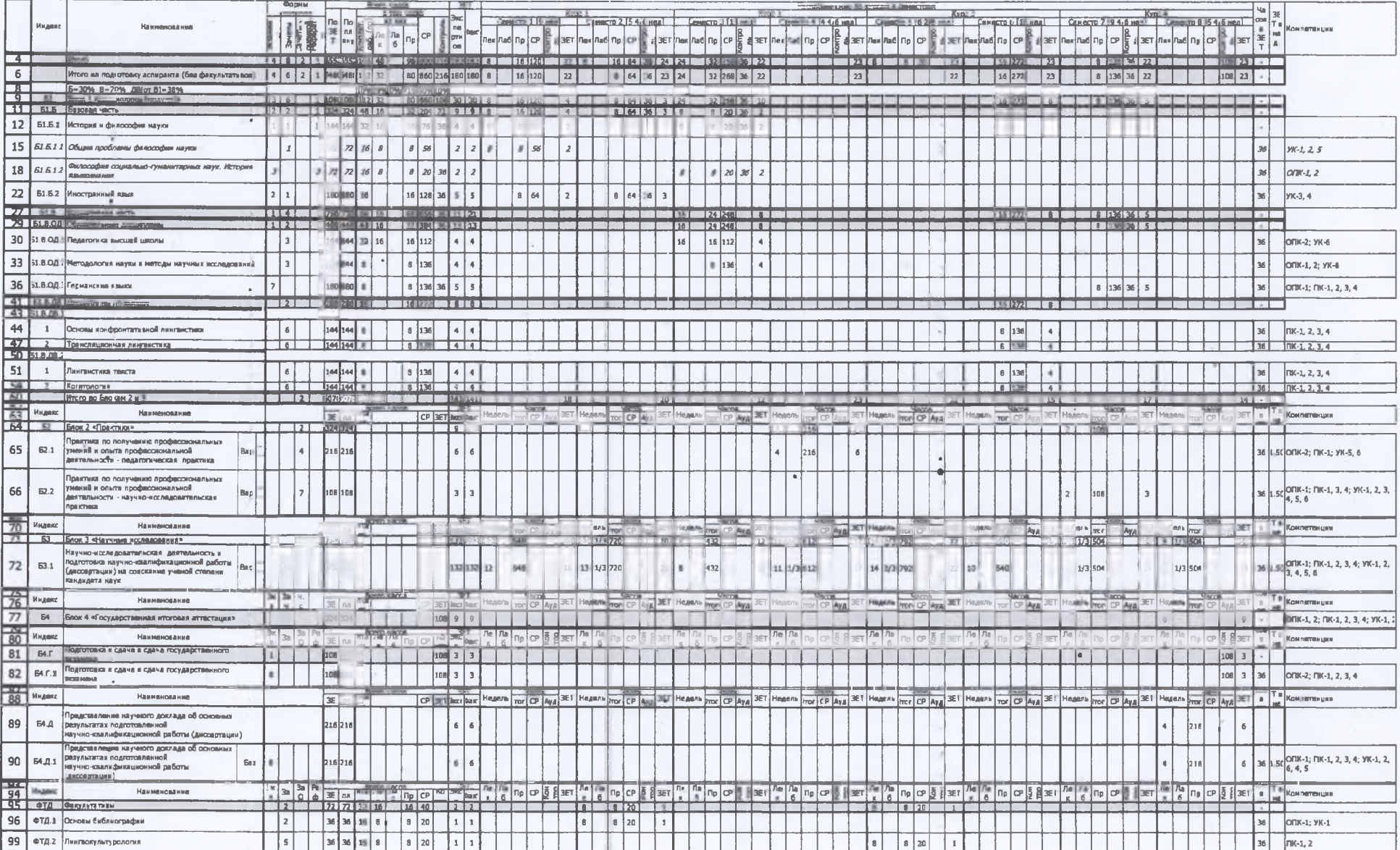

ä.